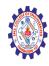

### SNS COLLEGE OF ENGINEERING

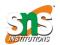

(Autonomous)

#### DEPARTMENT OF CSE -IoT & CYBER SECURITY INCLUDING BCT

# **PHP JSON Functions**

### PHP JSON Introduction

The JSON extension implements the JavaScript Object Notation datainterchange format.

In PHP 5, the decoding is handled by a parser based on the JSON\_checker by Douglas Crockford.

PHP 7 has a new and improved parser specifically written for PHP and licensed under the PHP license.

## Installation

From PHP 5.2.0, the JSON functions are enabled by default. There is no installation needed to use these functions.

#### PHP JSON Functions

| Function                  | Description                                                              |  |
|---------------------------|--------------------------------------------------------------------------|--|
| json_decode()             | Decodes a JSON string                                                    |  |
| j <u>son_encode()</u>     | Encode a value to JSON format                                            |  |
| j <u>son_last_error()</u> | Returns the last error occurred                                          |  |
| json_last_error_msg()     | Returns the error string of the last json_encode() or json_decode() call |  |

#### PHP Predefined JSON Constants

| Constant                         | Туре    | Description                                 |
|----------------------------------|---------|---------------------------------------------|
| JSON_ERROR_NONE                  | Integer | No error has occurred                       |
| JSON_ERROR_DEPTH                 | Integer | Maximum stack depth has been exceeded       |
| JSON_ERROR_STATE_MISMATCH        | Integer | Invalid/Malformed JSON                      |
| JSON_ERROR_CTRL_CHAR             | Integer | Control character error                     |
| JSON_ERROR_SYNTAX                | Integer | Syntax error                                |
| JSON_ERROR_UTF8                  | Integer | Malformed UTF-8 characters. PHP 5.3         |
| JSON_ERROR_RECURSION             | Integer | Invalid recursive reference values. PHP 5.5 |
| JSON_ERROR_INF_OR_NAN            | Integer | Invalid NAN or INF values. PHP 5.5          |
| JSON_ERROR_UNSUPPORTED_TYPE      | Integer | Invalid type. PHP 5.5                       |
| JSON_ERROR_INVALID_PROPERTY_NAME | Integer | Invalid property name. PHP 7.0              |
| JSON_ERROR_UTF16                 | Integer | Malformed UTF-16 characters. PHP 7.0        |
| JSON_BIGINT_AS_STRING            | Integer |                                             |
| JSON_OBJECT_AS_ARRAY             | Integer |                                             |
| JSON_HEX_TAG                     | Integer |                                             |
| JSON_HEX_AMP                     | Integer |                                             |
| JSON_HEX_APOS                    | Integer |                                             |
| JSON_HEX_QUOT                    | Integer |                                             |
| JSON_FORCE_OBJECT                | Integer |                                             |
| JSON_NUMERIC_CHECK               | Integer |                                             |
| JSON_PRETTY_PRINT                | Integer |                                             |
| JSON_UNESCAPED_SLASHES           | Integer |                                             |
| JSON_PARTIAL_OUTPUT_ON_ERROR     | Integer |                                             |
| JSON_PRESERVE_ZERO_FRACTION      | Integer |                                             |
| JSON_UNESCAPED_LINE_TERMINATORS  | Integer |                                             |
| JSON_INVALID_UTF8_IGNORE         | Integer |                                             |
| JSON_INVALID_UTF8_SUBSTITUTE     | Integer |                                             |
| JSON_THROWN_ON_ERROR             | Integer |                                             |
|                                  |         |                                             |

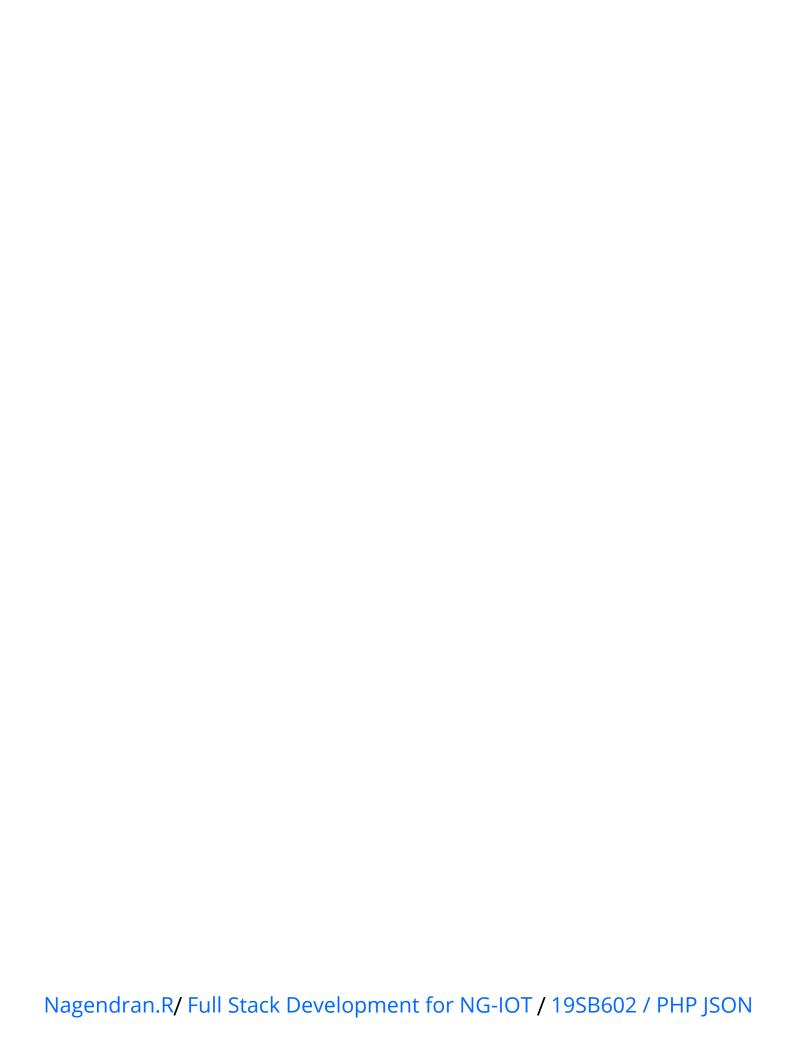